# Organization Profile

# Facility Locations

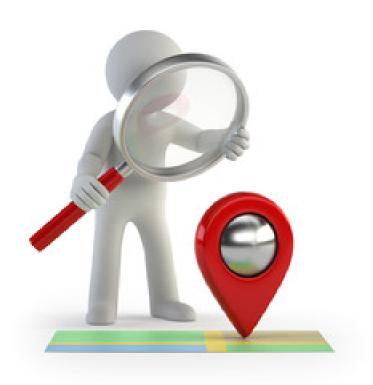

### Add Locations to Profile

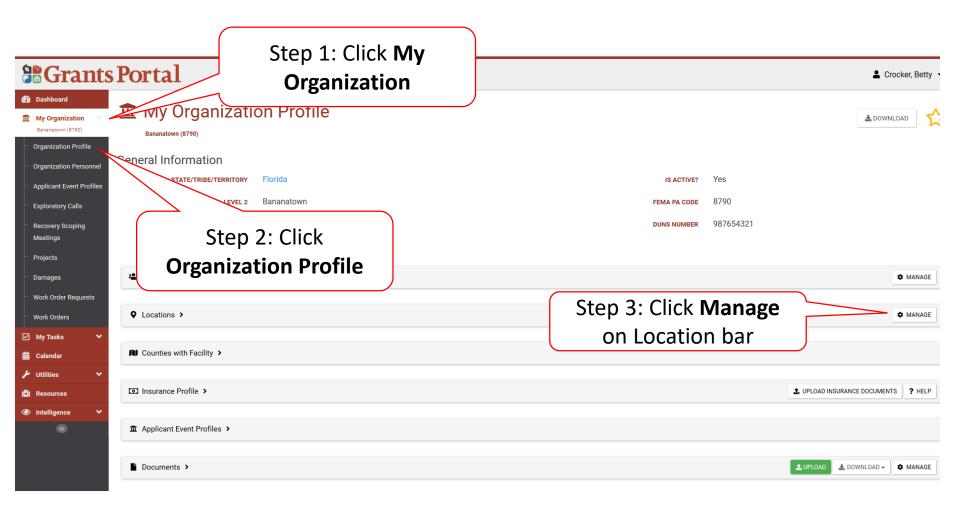

#### Add Locations

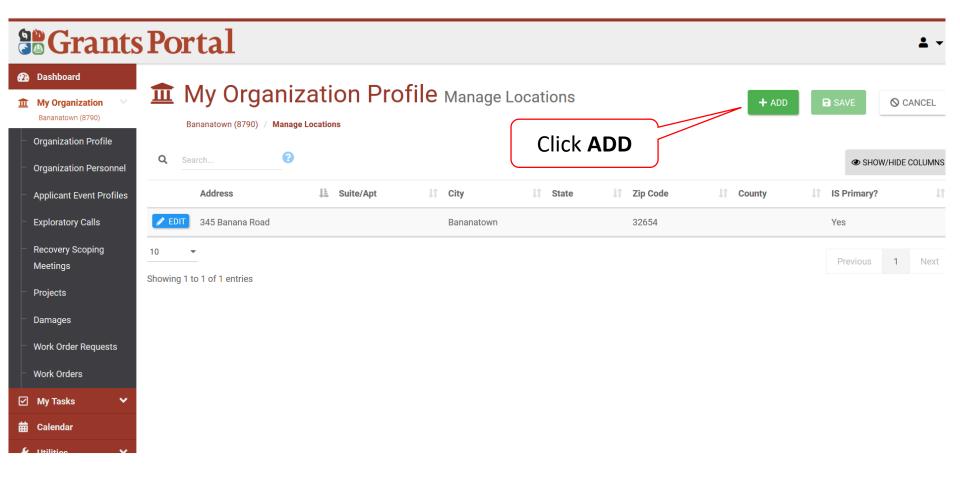

## **Enter Facility Location Pop-up Box**

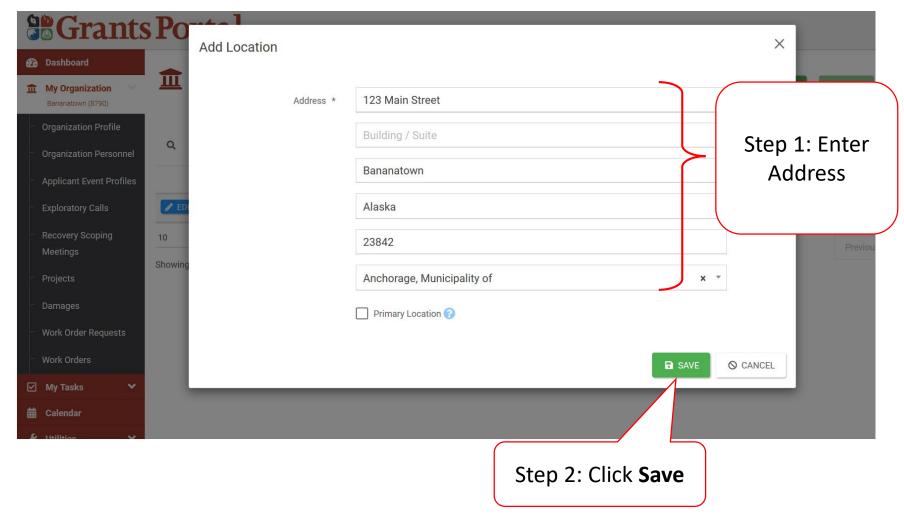

### **Save Location**

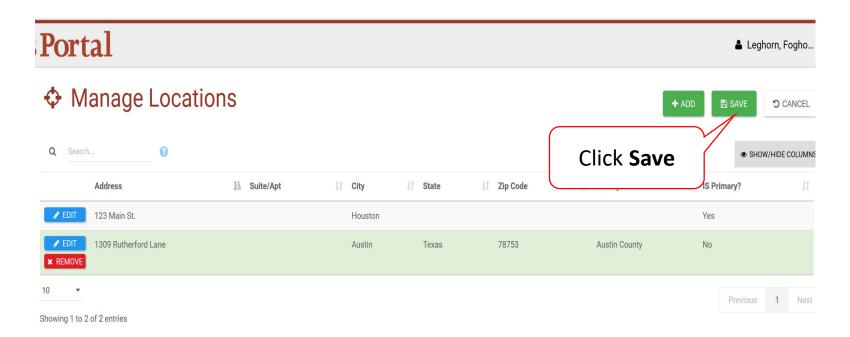